# Interneteinsatz im **Fachunterricht**

## Berufsschule 4 Nürnberg Dr. Kührt

### **Didaktisches Modell**

- **Unser Credo / Didaktisches Modell:**
- Kein EDV-Unterricht
- EDV als fachliche Problemlösung und deren Visualisierung
- Beliebige Programme und Versionen
- Problemlösung nicht für sich selbst, sondern für andere
- Beginn mit hohem Schwierigkeitsgrad, keine Programmeinführung
- Praxisorientiert und problemorientiert
- Handlungsorientiert, projektorientiert, teamorientiert, eigenverantwortlich
- Präsentationsorientiert, publikationsorientiert
- Medienspezifisch und adressatenorientiert
- Quellenkritisch
- Standardsoftware, einheitliche Plattform, offenes und transparentes Netz, zentrale Speicherung, Datenzugang für alle im gesamten Gebäude
	- **→ Klare Regeln für die Schüler, Verantwortlichkeit des Lehrers**
	- *Kollegiale und verantwortliche Raumnutzung + Intranet- + Internetnutzung*

# **Unterrichtsziele / Methodik**

#### • **Ziele:**

- Es geht nicht um besonders tolle Produkte der Schüler, sondern darum, dass diese selbständig arbeiten können
- Es geht schon gar nicht um besonders tolle Kenntnisse unserer Lehrer, sondern darum, EDV angstfrei und mit vernünftigen Ergebnissen im Fachund Alltagsunterricht einsetzen zu können
- Zentrale Kompetenzen: vernünftiges Abspeichern und Wiederfinden von Daten, Hinterfragen und Transfer der Inhalte, Quellenkritik, Respektieren von Urheberrechten

#### • **Vorgehen:**

- Hinführung (4 Std. Einarbeitung, Regelvorgabe + Regelkontrolle)
- Dann EVA (EA, GA, PA) mit Hilfe und unter Kontrolle des Lehrers
	- → Notwendige Unterlagen und Voraussetzungen: nach meinen Erfahrungen keine, *nur präzise Aufgabenstellungen (genaue Fragen, allgemeine Fragen oder gewünschte Endergebnisse) und Rechenfunktionen wie tage360()*

# **Verwendbarkeit von EDV**

- **Ersetzen des "normalen" Unterrichts:**
- Eigenständiges Erarbeiten eines kompletten Lernzielbereiches durch den Schüler, z.B. "optimale Losgröße", "vollkommener Markt", Beispiele von Arbeitgeberverbänden, Finanzderivate, Bundesrat, 4-Ohren-Modell oder "AIDA" (arbeitsgleich oder arbeitsteilig)

-> notwendig: inhaltliche Kontrolle der Arbeitsergebnisse

- **Vertiefung des fachlichen Unterrichts:**
- Recherchieren von Lösungen für "Expertenfragen" (Wie heißt das deutsche Mitglied im EZB-Direktorium? Wie hoch ist der aktuelle Basiszinssatz?), von Hintergrundinfos (Wer war Keynes?, Arbeitslosenentwicklung in der BRD, EU-Mitglied Kroatien) (i. d. R. arbeitsteilig) oder Transfer des im Unterrichts erworbenen Wissens (Swapsätze, Tarifpartner, Skonto etc.)

-> notwendig: Multiplikation der Arbeitsergebnisse für Unterricht

In jedem Fall: Kontrolle der Arbeitsergebnisse bei Unterrichtsende!

# **Klare Aufgabenstellung**

#### • **Grundaufgabe:**

• Erstellen Sie für Ihre Mitschüler mit Word ein max. zweiseitiges Infoblatt über das sog. "AIDA-Modell".

Dabei sollten folgende Punkte behandelt werden:

- Darstellung des Modells
- Praktische Anwendungsmöglichkeiten im Betrieb
- Kritik des Modells.

Die Information sollte auch eine Abbildung und am Ende eine kommentierte Linkliste mit mindestens drei Linkempfehlungen (nicht Wikipedia!) enthalten. Selbstverständlich müssen alle kopierten Quellen mit einem Quellenhinweis versehen sein (Quelle: http://www. ……).

Speichern Sie die Datei unter dem Namen "AIDA\_Ihr Zuname" in der Datei-Version "07-2003" in Ihrem Klassenverzeichnis ab. Vor dem Ausdruck ist mit "Druckansicht" der Seitenumfang und das Layout der Seite zu überprüfen.

# **Transferaufgaben**

#### • **Vertiefungsaufgaben: - Und / oder -**

- **Weiterführende Fragen** (Wofür kann man das AIDA-Modell auch heute noch gut nutzen? Nennen Sie zwei Beispiele. Was versteht man unter a) Semantik b) Paralinguistik? Was meint man mit der "Illusion der Evidenz"?)
- **Problematisierung** ("Für eine mehr dialogorientierte Marktkommunikation im Verkauf bietet die moderne Verkaufspsychologie stärker systemisch ausgerichtete oder auf Kundenbindung ausgerichtete Modelle." Was versteht man unter a) "systemisch" b) "Kundenbindung"?)
- **Anwendung des Wissens auf praktische Problemstellungen** (Nennen Sie je ein Beispiel für A, I, D und A am Beispiel eines konkreten Versuchs der Neukundengewinnung durch Ihre Bank.)
- **Glaubwürdigkeitsprüfung / Quellenkritik** (Wer ist der Urheber? Informationen glaubwürdig?) [Link](http://www.google.de/url?sa=t&source=web&cd=1&ved=0CBcQFjAA&url=http%3A%2F%2Fwww.kubiss.de%2Fbildung%2Fprojekte%2Fschb_netz%2FKuehrt_glaubwuerdigkeit.doc&rct=j&q=glaubw%C3%BCrdigkeitspr%C3%BCfung%20internet%20k%C3%BChrt&ei=XbnfTPezAoOWswbewdDxCw&usg=AFQjCN)
- **Kommentierte Linkempfehlungen** (Informativ, aber sehr einseitig…)
- **Webquest** (Fragen- und Linkkatalog für andere, um sich das Thema selbständig zu erarbeiten)
- Prüfung durch den Schüler selbst, ob **Dateibenennung, -größe, Quellenangaben** und Inhalt etc. für Internet ausreichend sind

### **"Netzhygiene" durch Kontrolle**

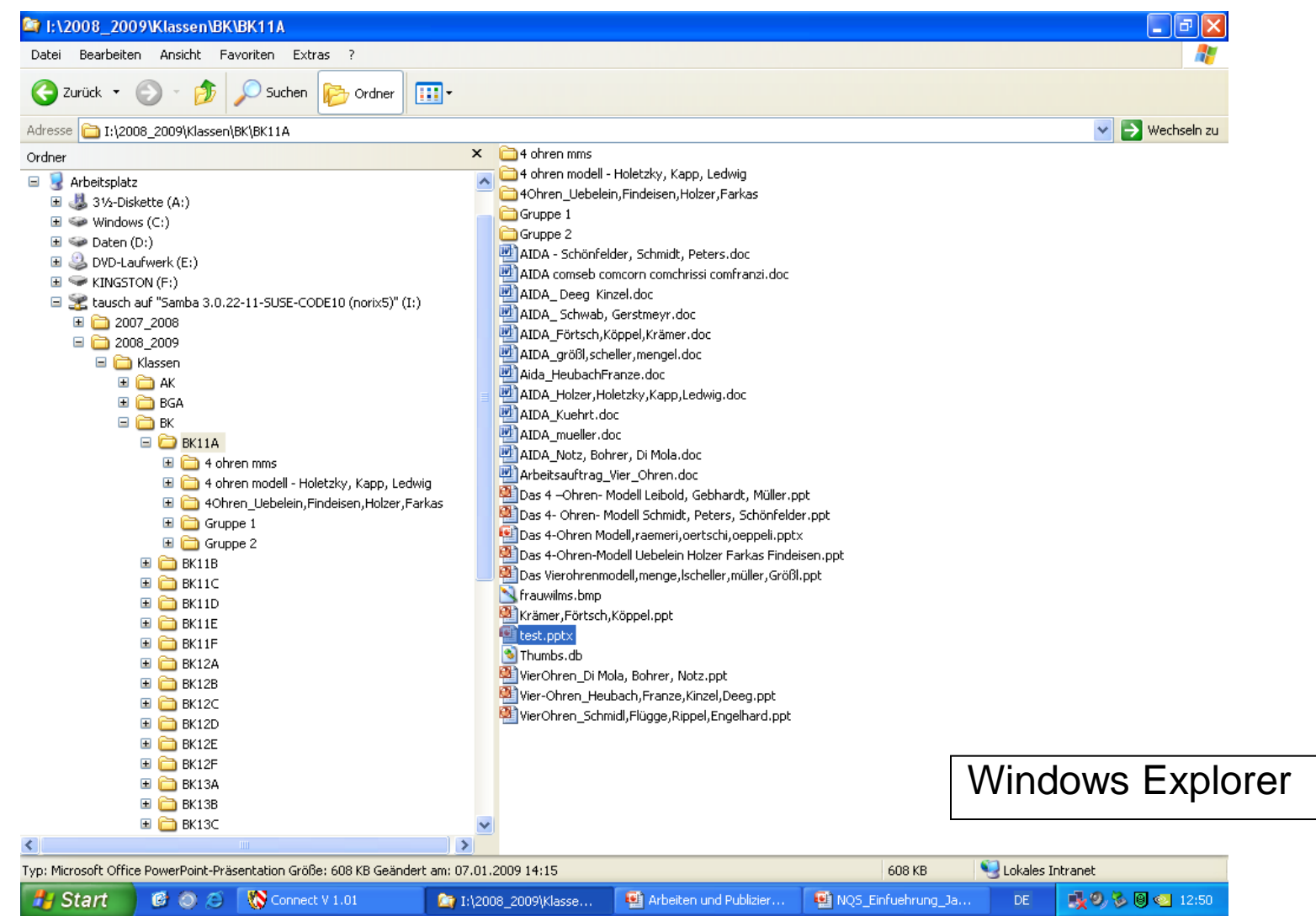

# **4-Fenster-Methode**

- Internet Explorer bzw. anderer Browser
- Word
- PowerPoint / Excel / Frontpage etc.
- Windows Explorer

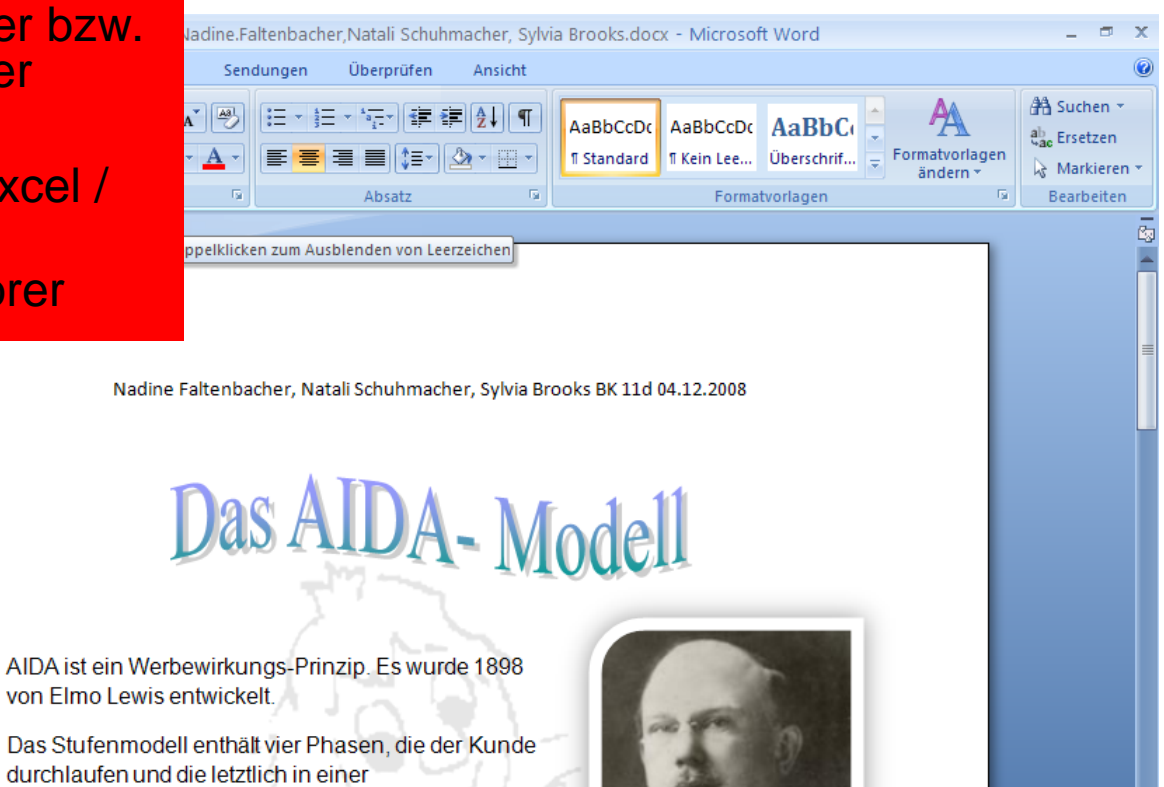

**B** 3 Microsoft O...

目印日 2 目 100% (-)

DE

schulen-nuernb..

Ð

■※◎る圓◎ 13:04

Die vier Phasen werden als gleichwertig in Abhängigkeit ihrer Wichtigkeit angesehen und lassen sich auch heute noch teilweise in Werbestrategien und Verkaufsgesprächen wiederfinden.

<sup>2</sup> I:\2008\_2009\..

NOS Einfuehru.

Kaufentscheidung resultieren sollen.

von 2 Wörter: 266 -8 Deutsch (Deutschland)

Connect V 1.01

修り合 Start

# **5-Fenster-Methode**

- Internet Explorer
- Word

Kommentare Anlagen

 $\Box$ Fertig

**B** Start

- PowerPoint / Exce
- Windows Explorer
- Glaubwürdigkeitsfe

Inhalt

O Statistiken

O Constigas.

 $600$ 

Connect V

图 I:\2008\_2...

NQS\_Einfu...

AIDA Mod.

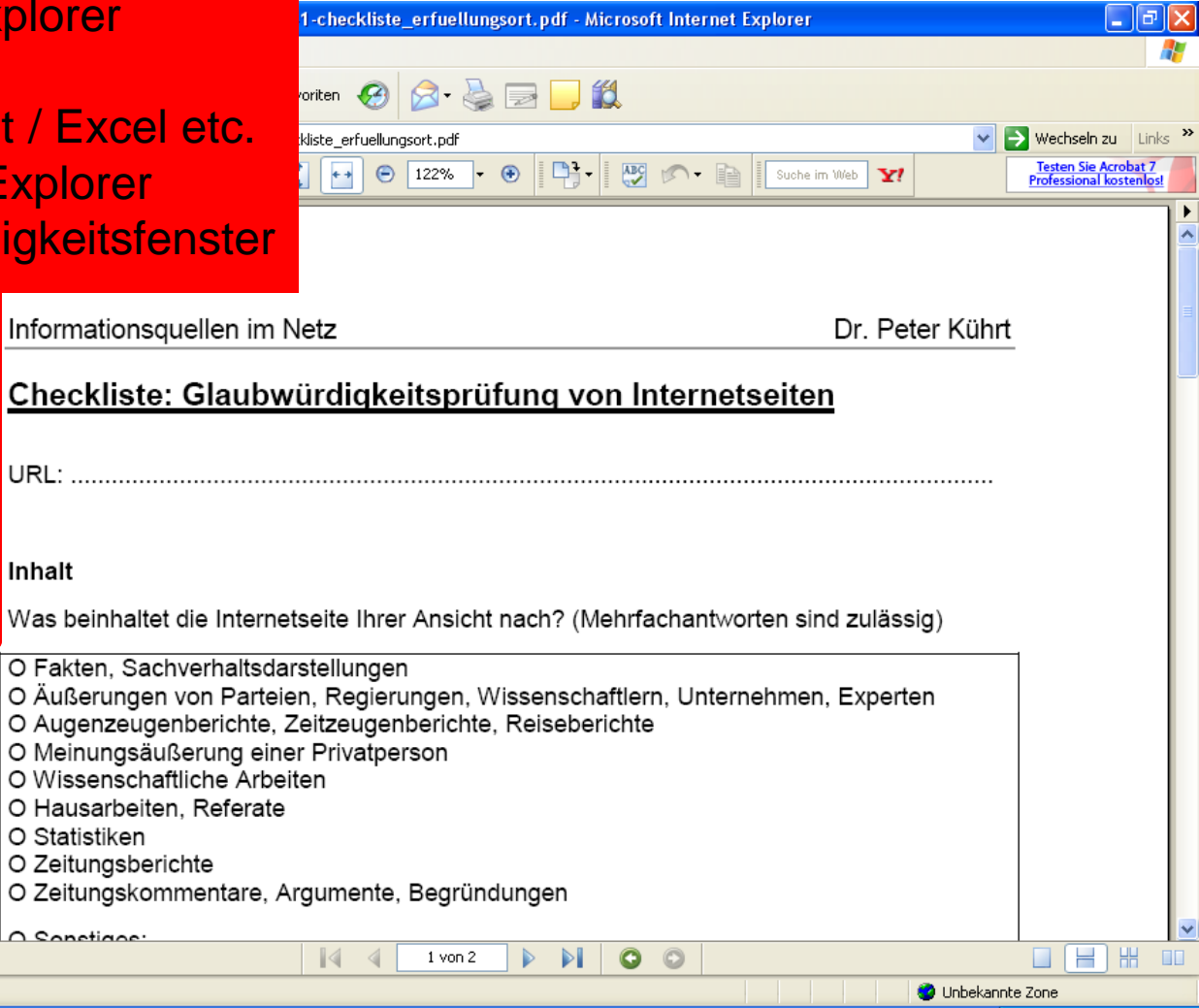

Neue Medi.

图 http://ww...

DE

■200回◎ 13:28

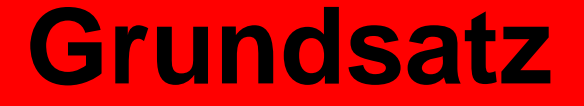

Wer sich nach der zweiten Doppelstunde noch mehr als 20% der Unterrichtszeit am Lehrerrechner aufhält, macht etwas falsch!